# How Programs Run

C# Programming

# Programs

- In the practical session last week we created a number of programs
- In this session we are going to look at each program and see how it works/what it does
- We are also going to investigate how programs store and work with data

```
static void Main()
```
{

}

```
int first = 1;
int second = 2;
int third = 3;
int result = first + second;
result = result * third;
Console.WriteLine(result);
```
• What would this program print?

```
static void Main()
{
    int first = 1;
    int second = 2;
    int third = 3;
    int result = first + second;
    result = result * third;
    Console.WriteLine(result);
}
                                          first: 1
```
• The first statement makes a variable called first and stores 1 in it

```
static void Main()
{
    int first = 1;
    int second = 2;
    int third = 3;
    int result = first + second;
    result = result * third;
    Console.WriteLine(result);
}
                                          first: 1
                                          second: 2
```
• The second statement makes a variable called second and stores 2 in it

```
static void Main()
{
    int first = 1;
    int second = 2;
    int third = 3;
    int result = first + second;
    result = result * third;
    Console.WriteLine(result);
}
                                           first: 1
                                           second: 2
                                           third: 3
```
• The third statement makes a variable called third and stores 3 in it

```
static void Main()
{
    int first = 1;
    int second = 2;
    int third = 3;
    int result = first + second;
    result = result * third;
    Console.WriteLine(result);
}
                                           first: 1
                                           second: 2
                                           third: 3
                                           result: 3
```
• The fourth statement makes a variable called result and stores first + second in it

```
static void Main()
{
    int first = 1;
    int second = 2;
    int third = 3;
    int result = first + second;
    result = result * third;
    Console.WriteLine(result);
}
                                           first: 1
                                           second: 2
                                           third: 3
                                           result: 9
```
• The fifth statement multiplies the variable result by the variable third

```
static void Main()
{
    int first = 1;
    int second = 2;
    int third = 3;
    int result = first + second;
    result = result * third;
    Console.WriteLine(result);
}
                                           first: 1
                                           second: 2
                                           third: 3
                                           result: 9
```
• The final statement prints out the value in the result variable

#### Variables

- There are four variables in the program – first, second, third and result
- Each of these variables can hold a single integer value
	- We can create variables that hold other kinds of data (for example strings of text) by declaring them differently
	- We used the string type in the Greeter program when we stored the name of the user

# Strings and numbers

```
string number1Text = Console.ReadLine();
```
 $int$  number1 =  $int.Parse(number1Text);$ 

- This is part of the sums program
- It contains two variables, one called number1Text and one called number1
- You can think of these as two different kinds of boxes

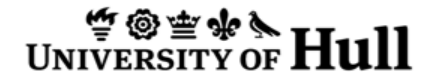

# Strings and numbers

number1Text: "1"

string number1Text = Console.ReadLine();

 $int$  number1 =  $int.Parse(number1Text);$ 

• If we run the program and the user types "1" then it creates a string variable called number1Text that holds the string "1"

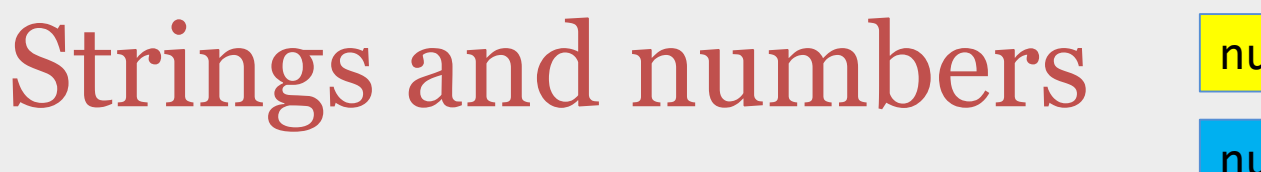

number1Text: "1"

number1: 1

string number1Text = Console.ReadLine();

int number1 = int.Parse(number1Text);

- The second statement uses a magic method called Parse that converts a string of text into a numeric value
- The result is that we have an integer variable called number1 that holds the value 1

# Strings and Numbers

- At first glance this seems very confusing
- Both boxes seem to hold the same thing
	- They both hold 1
- The thing to remember is that one is text, and the other is a number

number1Text: "1" number1: 1

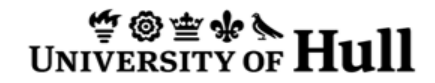

# Strings and Explosions

- The string box can hold any string of text
- For example you could type the word "one" into the program
- This gives the Parse method a problem, as it can't convert this into a number

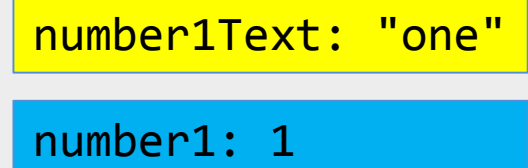

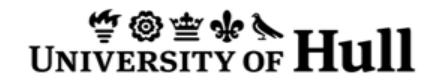

# Strings and Explosions

- If the Parse method is given a string that contains a numeric value it is very happy and just converts it into a number
- If it is given anything else it will crash your program
	- We will see how to fix this later in the course

number1Text: "one"

number1: 1

# Why does printing just work?

#### Console.WriteLine(result);

- There seems to be an asymmetry about the way that strings and integers work
	- I need to use Parse to convert a string into a number, but I don't need to do anything to convert a number into a string when I print it out
- This is not because the conversion doesn't have to be performed, it is because the conversion is automatic

# Why does printing just work?

Console.WriteLine(result.ToString());

- All data items in C# provides a ToString method which will convert the item into a string version of themselves
- You can call this method yourself if you like – as shown above
- However, when printing it is called automatically

#### Why isn't Parse called automatically?

- Now we have another mess – ToString is sometimes called automatically – Parse is never called automatically
- You could argue that this is wrong
	- You might be right (in Visual Basic this kind of conversion happens automatically)
	- $-$  This is just how  $C#$  works

## Summary

- The program is made up of the statements that get obeyed when it runs – Each statement is obeyed in turn
- We can make variables that hold data
- We have methods, such as Parse and ToSring, that can be used to convert from one type to another